# **ex DataLookUp**

### **Kopffelder in QPS mit Daten füllen**

Die XTension ex DataLookup vereinfacht die Arbeit der Redakteure und Grafiker mit QPS, indem QPS Kopffelder beim Einchecken eines Artikels oder Layouts mit korrekten Daten gefüllt werden können. Die QPS Kopffelder müssen vom Typ Text sein.

Diese Werte können aus einer Liste ausgewählt werden, die erscheint, sobald ein Kopffeld durch Drücken der Tabulatortaste verlassen wird. Dabei kann jedes Kopffeld so konfiguriert werden, dass der Inhalt direkt vom Inhalt eines anderen Kopffeldes abhängig ist, das wiederum mit Daten aus ex DataLookup gefüllt worden ist.

Diese Daten können aus einer XML- oder ASCII-Datei stammen, oder auch direkt von einer URL ausgelesen werden.

Weiterhin liefert ex DataLookUp Informationen an die XTension ex Plan2Page.

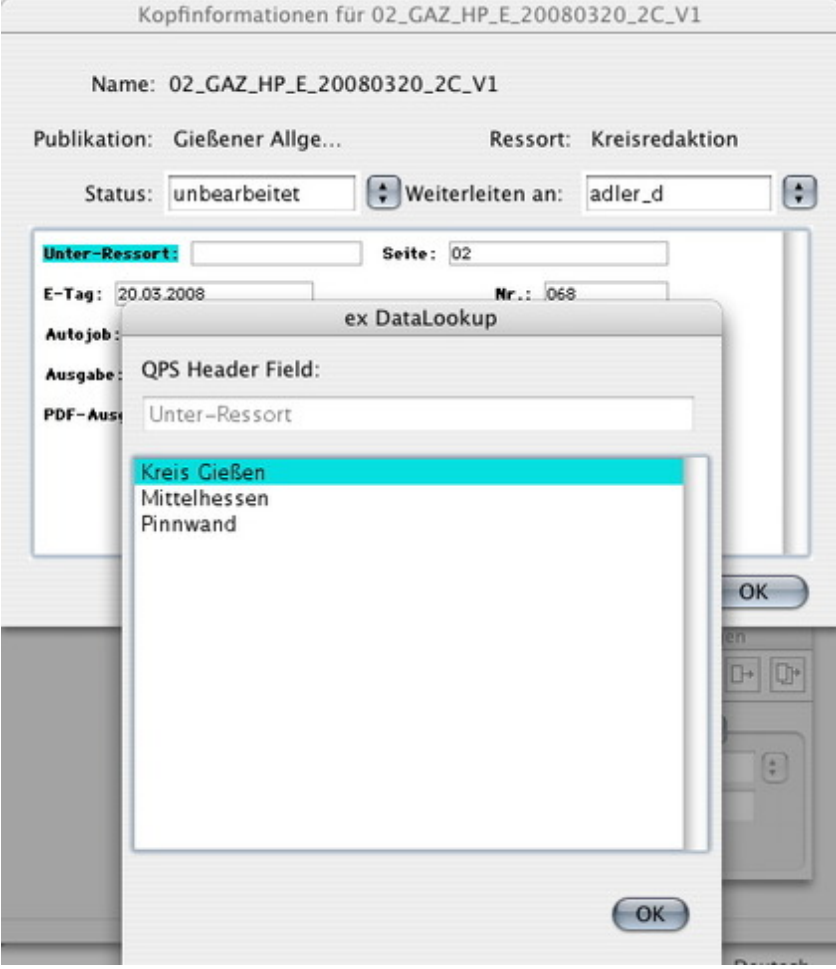

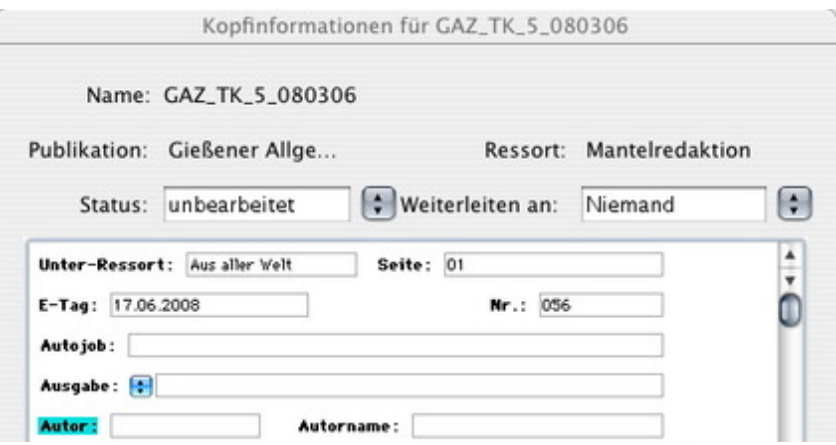

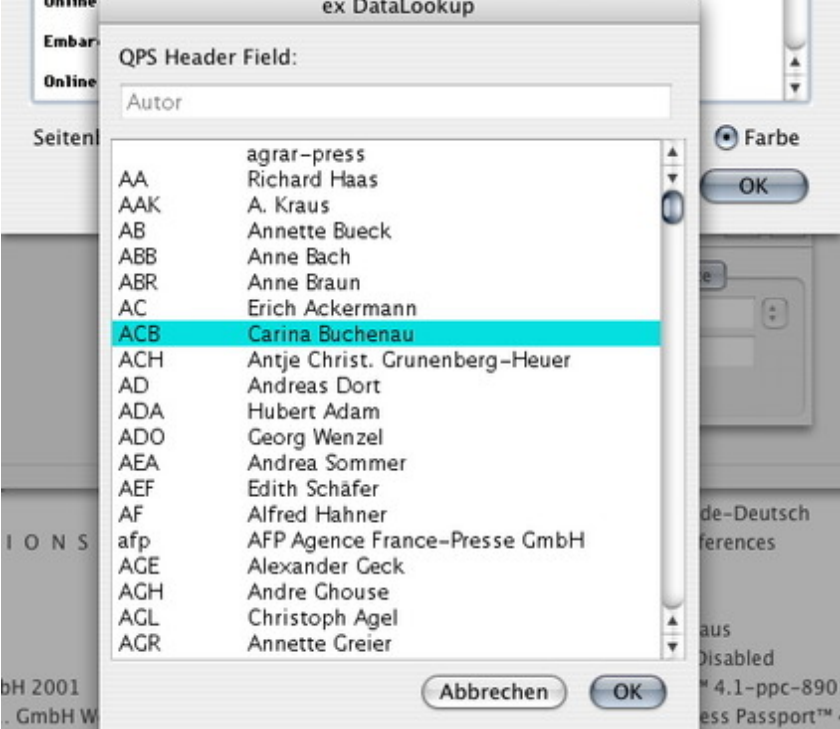

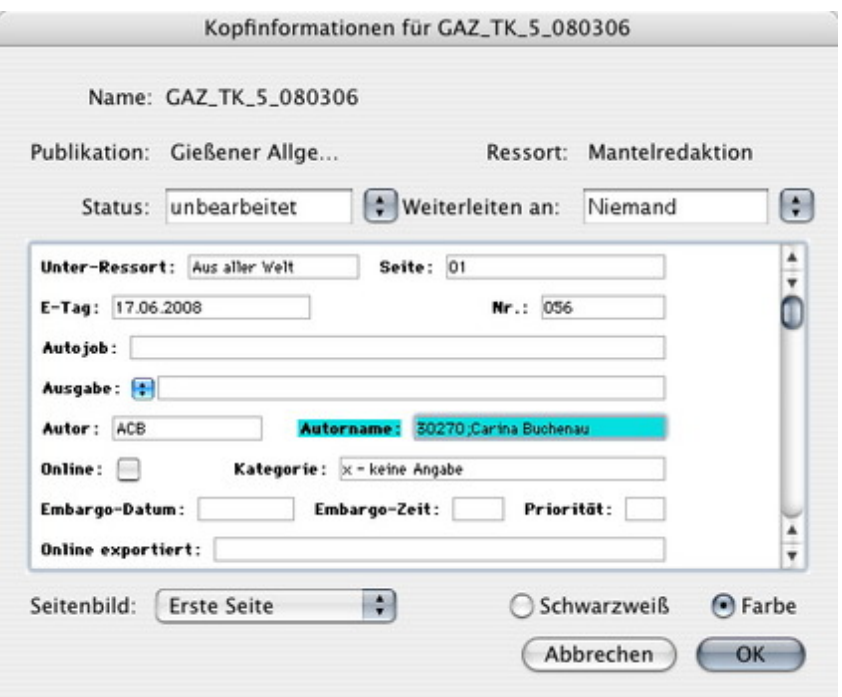

## *[Kategorie](http://www.codesco.com/index.php?eID=tx_cms_showpic&file=fileadmin%2Fbilder_grafiken%2FScreenshots%2FexDataLookup_d_Autor2.jpg&md5=2c0cffc6611883d0bab2c1eb843023ea8d1ede46¶meters[0]=YTo0OntzOjU6IndpZHRoIjtzOjQ6IjgwMG0iO3M6NjoiaGVpZ2h0IjtzOjQ6IjYw¶meters[1]=MG0iO3M6NzoiYm9keVRhZyI7czo0MToiPGJvZHkgc3R5bGU9Im1hcmdpbjowOyBi¶meters[2]=YWNrZ3JvdW5kOiNmZmY7Ij4iO3M6NDoid3JhcCI7czozNzoiPGEgaHJlZj0iamF2¶meters[3]=YXNjcmlwdDpjbG9zZSgpOyI%2BIHwgPC9hPiI7fQ%3D%3D)*

XTension

## *Thema*

- Text
- Utilities

*Verwandte Produkte*

Honorarsystem

*Hersteller*

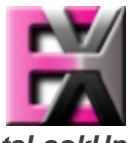

*ex DataLookUp 2.0.0b1* **Betrie[bssystem](http://www.codesco.com/index.php?eID=tx_cms_showpic&file=uploads%2Ftx_saltproductdb%2Fextended_technologies_logo_95.jpg&md5=a5e00be713069b6e3984de96c27288f395fef309¶meters[0]=YToyOntzOjc6ImJvZHlUYWciO3M6NTM6Ijxib2R5IHN0eWxlPSJtYXJnaW46IDBw¶meters[1]=eDsgYmFja2dyb3VuZC1jb2xvcjogI0ZGRkZGRiI%2BIjtzOjQ6IndyYXAiO3M6Mzc6¶meters[2]=IjxhIGhyZWY9ImphdmFzY3JpcHQ6Y2xvc2UoKTsiPiB8IDwvYT4iO30%3D) Mac OS:** X 10.5, X 10.4 **Software XPress:** 8.x **QPS:** 8.1 **Copy Desk:** 8.x **Sprache** Deutsch, Englisch

#### **Produktvariante**

Demoversion (verfügbar auf Anfrage), Vollversion

**Lieferform** digital

**Status** Produkt verfügbar

### Angebot anfordern

*ex DataLookUp 1.2* **Betriebssystem Mac OS[:](http://www.codesco.com/produkte/produkt-db-anfrage.html?pID=183&vID=1063)** X [10.4](http://www.codesco.com/produkte/produkt-db-anfrage.html?pID=183&vID=1063) **Win:** XP, Vista **Software XPress:** 6.5x **QPS:** 3.5x **Copy Desk:** 3.5x **Sprache** Deutsch, Englisch

### **Produktvariante**

Vollversion, Demoversion (verfügbar auf Anfrage)

## **Lieferform**

digital

## **Status** Produkt verfügbar

Angebot anfordern